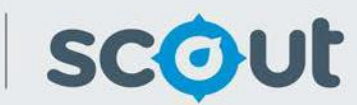

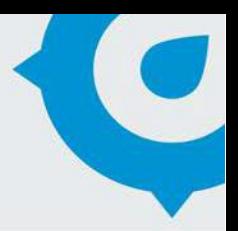

# High School Reenrolment Rate

Education

The High School Re-enrolment Rate report provides information on how many students re-enrol each year at the high school they were enrolled in for Year 7.

This report is available to schools.

## **How will this report benefit me?**

School-based staff can view the re-enrolment rate in their high school. School staff can use this information to compare the re-enrolment rate in their high school to the re-enrolment rate of other schools in the network, and view where the students are moving to.

### **What does the High School Re-enrolment Rate report provide?**

*The following visualisations are available in this report:*

#### **School Re-enrolment compared to SSSG**

- This line chart displays the re-enrolment rate for the selected high school.
- The scholastic year is on the x-axis.
- The re-enrolment rate % is on the y-axis. The re-enrolment rate in Year 7 is always 100%, as this is the original cohort.
- Hover over any data point to view the actual number of students remaining in that year.
- Re-enrolment is defined as the number of students in the original Year 7 cohort who re-enrolled at the same school in subsequent years.

Students who joined the school after Year 7 are excluded from the chart.

- 10 years of historical data will eventually be included, however the earliest year displayed is 2011. This is due to unavailability of high-quality data prior to this year.
- The school's re-enrolment rate is compared against the SSSG.

#### **Destination High Schools**

- This doughnut chart displays all known destination schools that students moved to after not re-enrolling in their original high school.
- Click on the Focus Mode button on the top right-hand corner of the chart to expand the chart and view all schools.
- Note that where the destination school is unknown, it will not appear on this chart. Therefore the total number of students who have left, as shown in the School Reenrolment chart, will usually be larger than the number of students shown in the Destination High Schools chart.
- This chart shows the destination schools for all students from the cohort who left. It is not possible to identify which students left in which years.

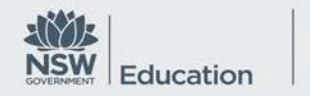

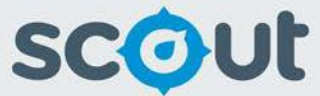

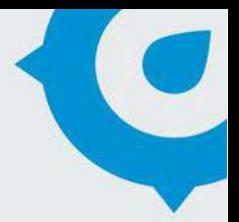

*Use the following slicers to filter and analyse the data:*

- **Schools**  Choose a school in this slicer first. This will select the local area to analyse.
- **Year 7 Enrolment Year** use this slicer to select a cohort, i.e. the students who commenced Year 7 in the selected year.

#### **What should I look for?**

- Are many students in the high school leaving to go to other schools?
- Are there any schools in the local area that have a lower re-enrolment ratethan others?
- Are there particular scholastic years with a steeper drop-off, e.g. Year 11? This may indicate many students are leaving school altogether.
- Are there any particular destination schools that are preferred by students who leave their original school? If there have been no boundary changes thismay indicate a change of parental choice.

#### **Where does this data come from?**

- Annual enrolment census. This report compares where a student was enrolled in year 7, with subsequent enrolments in each scholastic year.
- NAPLAN school where a student sat the Y7 and Y9 assessments. Where a student did not re-enrol at their original school, and a subsequent enrolment cannot be found in other government schools, NAPLAN data is used to identify the school they reenrolled in.

#### **How frequently is data updated?**

- Historical enrolments are updated annually after the Enrolment census is completed in August.
- NAPLAN data is updated annually after NAPLAN results are released.